Mortgage Teller (MT) allows our Credit Union (CU) Partners to be able to accept member mortgage payments at their offices. Each CU will be set up with one account. It is important that you do not have multiple users logging in to MT at the same time.

## **IMPORTANT NOTICE:**

It is important to note that NMS will have a daily cut off time of **4:00 p.m. ET (Eastern Time)**. It is <u>imperative</u> that you do NOT attempt to post any payments from **4:00 p.m. until 5:00 p.m. ET** as it will greatly effect the end of day process here at NMS. Please note, the cutoff time may change. Your CU will be notified if a payment was applied to the system during this time.

\*\*\*Please refer to the Mortgage Teller FAQ document for instructions on what to do if you receive a member mortgage payment within this cut off time.

## Installing MT

For each machine that needs to be able to access MT, the software will need to be downloaded by going to this link: <u>http://mortgageteller.fics</u>. Please note that you may need the assistance of your I.T. Department for this. You will be receiving your credit unions login and password via e-mail on March 4<sup>th</sup>, 2020.

After the program has been downloaded, the MT link will appear on the PC.

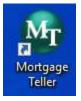

O

### Logging in to MT

|  | A User ID and initial | password was | provided by | y NMS to the | contact at your | CU. |
|--|-----------------------|--------------|-------------|--------------|-----------------|-----|
|--|-----------------------|--------------|-------------|--------------|-----------------|-----|

| FICS*                               |                                                                                                    |
|-------------------------------------|----------------------------------------------------------------------------------------------------|
| <b>MORTGAGE</b> TELLER <sup>™</sup> |                                                                                                    |
| Sign In                             |                                                                                                    |
| User ID:<br>Pastword:               |                                                                                                    |
| Database: FICS SSA.                 |                                                                                                    |
| Visit us at www.FICS.com/           | Version 10.10<br>This program is promoted by US copyright seve at described in About Mongage Table |

When logging in, be sure the database shows as FICS SSA.

Upon initial login, users will be prompted to change their password. Password parameters are listed below. Please note, when changing the password, it is important to tab out of the last field before clicking OK. Passwords expire every 30 days.

| Change Password                        | 0                                                                                                    |
|----------------------------------------|----------------------------------------------------------------------------------------------------|
| Password Messages                      |                                                                                                    |
| Your password must be<br>password now. | changed upon initial login. Please enter a new                                                                          |
| User ID:                               | fcu (Frankenmuth CU)                                                                                                    |
| Old Password:                          |                                                                                                    |
| New Password:                          |                                                                                                    |
| Retype New Password                    |                                                                                                    |
|                                        |                                                                                                    |
| Password Parameters                    |                                                                                                    |
|                                        | minimum of 8 characters and a max of 30 and<br>of each of the following: upper case letter, lower<br>cacter and number. |
| You cannot use any pric                | or password within the last 120 days.                                                                                   |
|                                        |                                                                                                    |
|                                        |                                                                                                    |
|                                        |                                                                                                    |
| Note: If you use Rads                  | tar, your password will be changed for both the                                                                         |
| Loan Producer/                         | /Mortgage Servicer and Radstar databases.                                                                               |
|                                        | OK                                                                                                    |

If your account is locked, please email <a href="mailto:FicsAdmin@gonms.org">FicsAdmin@gonms.org</a> to get it reset.

### To Open a loan or search for a loan:

| Correr<br>Correr<br>Co | HEI Montpage Soler 7 - 10.10<br>The Sole Sole Sole Sole Sole Sole Sole Sol                                                                   | and the set of the set of the set |
|----------------------------------------------------------------------------------------------------|----------------------------------------------------------------------------------------------------|----------------------------------------------------------------------------------------------------|
| Home                                                                                                    |                                                                                                    |                                                                                                    |
| Hima                                                                                                    |                                                                                                    |                                                                                                    |
| assower / Address Wernation                                                                                                    | Report Laws                                                                                                    |                                                                                                    |
| an Status                                                                                                    | 🙀 99880-Oart S Kert                                                                                                    |                                                                                                    |
| Con Bilances                                                                                                    | Program Shortcuta                                                                                                    |                                                                                                    |
| Www History                                                                                                    |                                                                                                    |                                                                                                    |
| Wann Tager End                                                                                                    |                                                                                                    |                                                                                                    |
| A Regular Payment Odd Ameurs                                                                                                    | Borsowy / Loan Satura Lean Balances Yean History Regular Maindleneous Talker Report Pust<br>Address<br>Information Anount Program<br>Program |                                                                                                    |
| Muselmeux Payrent                                                                                                    | Information Artsant Program                                                                                                    |                                                                                                    |
| Teller Summary                                                                                                    |                                                                                                    |                                                                                                    |
| E Reprint Receipt                                                                                                    |                                                                                                    |                                                                                                    |
| Run Customized Frequence                                                                                                    |                                                                                                    |                                                                                                    |
|                                                                                                    |                                                                                                    |                                                                                                    |
|                                                                                                    |                                                                                                    |                                                                                                    |
|                                                                                                    |                                                                                                    |                                                                                                    |
|                                                                                                    |                                                                                                    |                                                                                                    |
|                                                                                                    |                                                                                                    |                                                                                                    |
|                                                                                                    |                                                                                                    |                                                                                                    |

If you know the borrower's mortgage account number you can type it in at the upper right corner.

Otherwise, click Open Loan to search for a member. The best way to search for a member is by last name or social security number. The CU member number will typically not be in the loan record unless your CU has purchased an interface between FICS and your core system.

| Mr.                                       |                                                  |                                                       |                                        | FIC                  | S Mortgage Teller™           |
|-------------------------------------------|--------------------------------------------------|-------------------------------------------------------|----------------------------------------|----------------------|------------------------------|
| Loan Setup Open Print User                | Desktop<br>Options<br>Preferences<br>Preferences | er Error Log Topics                                   | (F5) Connection<br>Information<br>Help |                      |                              |
| Home Open Loan                            |                                                  |                                                       |                                        |                      |                              |
| Search Criteria                           |                                                  |                                                       |                                        |                      |                              |
| Loan #:<br>Member #:<br>Loan Name:        | I →                                              | Property City:<br>Property State:<br>Property County: | Prope                                  | erty Zip: -          | Search Now<br>Clear Criteria |
| Loan Type:<br>Agency Case #:              | •                                                | Bank:<br>Investor Name:                               | Investor:                              | Group:               |                              |
| Borrower SSN:<br>Borrower Last Name:      | 000-00-0000                                      | Ir vestor Loan #:<br>Reporting Method:                |                                        | •                    |                              |
| Borrower First Name:<br>Borrower Phone #: | ( ) - Ext:                                       | Bankruptcy Case #:<br>Policy/Tax Account #:           |                                        |                      |                              |
| Property Address:                         |                                                  | Include PIF Loans:                                    |                                        |                      | r.                           |
| Additional Criteria                       | Group Loan N Loan T <sup>,</sup> Prop            | ert Propert Propert Prop                              | ert Propert Due Da Borr                | ow Borrow Amour Agen | cy Investo Reporti Inve      |

Once you are in the borrower's mortgage loan record you can see various borrower information. Notice the blue information bar under the ribbon menu. This gives a snapshot of the loan.

| -                      | -         |                          |                                                                                                    |                              |                              | Mongage lefe - 10            |                                        |                     | -                                                    |
|------------------------|-----------|--------------------------|----------------------------------------------------------------------------------------------------|------------------------------|------------------------------|------------------------------|----------------------------------------|---------------------|------------------------------------------------------|
|                        |           |                          | There is a second second secon | many These Subact Lines      | and these                    |                              |                                        |                     |                                                      |
|                        | +10000    | - Clark S Kent           | - Laan Status                                                                                                    | and states in                |                              |                              |                                        |                     |                                                      |
|                        |           | Loss Type<br>Conversions | Lean Plan<br>Filmmennigh Could Ma                                                                                                    | Adverter Data Data Mark      |                              | Terre Thi failer /           | Vincipal Balance Total P<br>144,709,75 |                     | gents Address<br>Contracts S.c. Fournaments MR 45754 |
|                        |           |                          |                                                                                                    |                              |                              |                              |                                        |                     |                                                      |
| lon                    | 1e        | #9998                    | 88 - Clark S K                                                                                                    | (ent - Loan Status           |                              |                              |                                        |                     |                                                      |
|                        | ne<br>Inv | #99988                   | 88 - Clark S K<br>Loan Type                                                                                                    |                              |                              | Frequency                    | Due Date                               | Int Rate            | Maturity Date                                        |
| Bk                     | 1000      | 1000                     | -                                                                                                    | Loan Plan                    | Credit Union                 | Frequency<br>Monthly         | Due Date<br>04/01/20                   | Int Rate<br>4.25000 | Maturity Date<br>08/01/49                            |
| Bk                     | Inv       | Grp                      | Loan Type                                                                                                    | Loan Plan                    | Credit Union                 | and the second second second |                                        |                     |                                                      |
| Hom<br>Bk<br>01<br>Rem | Inv       | Grp<br>001               | Loan Type<br>Convention                                                                                                    | Loan Plan<br>nal Frankenmuth | Credit Union<br>Total Paymen | Monthly                      |                                        | 4.25000             |                                                      |

#### Loan Status screen

This screen shows the current loan information, along with the original information, and the current payment.

| <u>ه</u>                              |                                        |                                                          | HCS Mortgage Tabe <sup>m</sup> - 10.10 |                                                                                                    | ( <b>-</b> • • • • •                       |
|---------------------------------------|----------------------------------------|----------------------------------------------------------|----------------------------------------|----------------------------------------------------------------------------------------------------|--------------------------------------------|
| Dutt Prets Dutta                      | Torie Log Torie Log                    | R Raterit Carenation                                     |                                        |                                                                                                    |                                            |
| R he for two lines in the lines       |                                        | Due Date Set Rate Materity S<br>04/01/20 4/2000 District | Ally Firm Term Tel Salary France       | and Educer TelaiPayment Status Propert<br>1482780.15 1082102 Nature 122111                                                                                                    | y Address<br>ments in Theology and All 114 |
|                                       | Lass Statut for Lass Resolver 9        | electricitati Skeel) i                                   |                                        | 0                                                                                                    |                                            |
| arouser / Address briormation         | 1 A                                    | Continue Statistics                                      |                                        |                                                                                                    |                                            |
| Inen Statuto                          | they rai to a future to the rest time. |                                                          | Cannot Loss Informations               |                                                                                                    |                                            |
| Lown Balances                         | American bissed Q-537                  | C. tool Date: 10000000 (E)                               | Carnet Innet Nate                      | 4.29930                                                                                                    |                                            |
| Wen History                           | Amount publication                     | Marthy +                                                 | Dos Data of Heat Paymenti              | ONDVOS (20)                                                                                                    |                                            |
| View Yant End                         | Loss Arnually                          | 150,000,00                                               | Maturity Data:<br>Namacong Taret       | (anti-a)2 =                                                                                                    |                                            |
| 💰 Tegyler Payment Odd Amount          | Terrir at Months                       | 341                                                      | Munforline                             | Mannay III                                                                                                    |                                            |
| Mustanesus Feynant                    | Outrial It bissest Payment             | inter 🖩                                                  | Carried Paperset Standards             | Contraction of the second second second second second second second second second second second second second s                                                                                                    |                                            |
| Fill Teller Summary                   | Selliner                               |                                                          | Provided & Internet                    | 74287 🔳                                                                                                    |                                            |
| Ensist Second                         | Balleen Date:                          | Ten DOWN                                                 | Tau fit Insurances                     | 10.01                                                                                                    |                                            |
| · · · · · · · · · · · · · · · · · · · | Rafaan Fagman.<br>Hanai                |                                                          | Michigana .                            | <                                                                                                    |                                            |
| Tan Caltonized Programs               | Ceta ut Natio                          | 00/19/19/30                                              | Total Payment devouet                  | 1,90,47                                                                                                    |                                            |
|                                       | Auroleg Date                           | anvis/ne (10)                                            | Schooly Assesse                        |                                                                                                    |                                            |
|                                       | Augustine Date:                        | SHADOW I                                                 | Fail Expression                        | 1,002.00                                                                                                    |                                            |
|                                       | Due Date of Fest Payment.<br>Due Day:  | intervie (2)                                             |                                        |                                                                                                    |                                            |
|                                       |                                        |                                                          |                                        |                                                                                                    |                                            |
|                                       | Name in a constant and the second      |                                                          |                                        | Canal of Canal of Can |                                            |

### Loan Balances

|                               | Plan Frequency Due Bat                   | Mathemy T  |                                 | Balance Todal Payment Status (<br>19531-7) (000-11) Adve | Fragerity Address<br>IEE Cryptonite Lt, Frankermark, MI 40714                                                  |
|-------------------------------|------------------------------------------|------------|---------------------------------|----------------------------------------------------------|----------------------------------------------------------------------------------------------------|
|                               | Lost Balance: Voruman Marster Weime      |            |                                 | 0                                                        | and of the second second second second second second second second second second second second second second s |
| Benower / Address Information | Infasions                                |            | mai Ti- Dia Trinh               |                                                          |                                                                                                    |
| alian Status                  | Constitution British                     | 16(\$14.7) | Pracing Pain                    | 425.27                                                   |                                                                                                    |
|                               | Acquiring Amount                         | 0.00       | Ontineel Principal Facel        | (11)                                                     |                                                                                                    |
| Silven Ralarices              | Deferred Principal Balance               |            | Induced Paul                    | 1,040.75                                                 |                                                                                                    |
| Tiew History                  | Ther Defensed Principal Reference        | 748,974.71 | Trivest on Table                | -01                                                      |                                                                                                    |
| View Verr End                 | Const 140 Belance                        |            | interest and and Draft          |                                                          |                                                                                                    |
| Erydar Payment Odd Amount     | Mul Fee Balance                          | -25-90     | Harfland in Fait                |                                                          |                                                                                                    |
|                               | Subscity Enterior<br>Verspectral Balance | 1          | Term Profit                     |                                                          |                                                                                                    |
| Modulaneous Payment           | PCL/Bath Yeer Editory                    |            | Late Owners Park                |                                                          |                                                                                                    |
| Teller Survey                 | Raturned Charle Relation                 |            | 107 Precipit                    |                                                          |                                                                                                    |
| Report Receipt                | Loger Doubl Ratignores                   |            | Negative Americation:           | -00                                                      |                                                                                                    |
| Tan Customate Programs        | Phy. Parateuro Print Baselanteuro        |            | Unreportail Interest Pices Near |                                                          |                                                                                                    |
|                               | Regelia Arestation                       | 1.000      |                                 |                                                          |                                                                                                    |
|                               | Life Charge                              |            |                                 |                                                          |                                                                                                    |
|                               | Current Lake Charge                      |            | Unpueld Lake Diarget            |                                                          |                                                                                                    |

This screen will list various balances on the account including miscellaneous fees, current T&I Balance (escrow), and unpaid late charges. You will also find year-to-date balances on this screen as well. Please note that in 2020 the YTD interest paid will not reflect the amounts collected in GCC for January and February.

### All Memos

| 🗊 Loan Status<br>👩 Loan Balances                                                                                                    |                                                                                                    |                                                                                                    | 17                                                                                                    | Loan Balances                                                                                                    |                                                                                                    | .0                     |
|----------------------------------------------------------------------------------------------------|----------------------------------------------------------------------------------------------------|----------------------------------------------------------------------------------------------------|----------------------------------------------------------------------------------------------------|----------------------------------------------------------------------------------------------------|----------------------------------------------------------------------------------------------------|------------------------|
| 👩 Loan Balances                                                                                                    | There are no memo notificatio                                                                                                    | and the distance.                                                                                                    |                                                                                                    | Current Principal Bala                                                                                                    | incet                                                                                                    | 86,961.54              |
| Dan easinces                                                                                                    |                                                                                                    |                                                                                                    |                                                                                                    | Acquisition Amount                                                                                                    |                                                                                                    | ,0                     |
|                                                                                                    |                                                                                                    |                                                                                                    |                                                                                                    | Deferred Principal Bal<br>Net Deferred Principal                                                                                                    |                                                                                                    | .00<br>86.961.54       |
| Wew History                                                                                                    |                                                                                                    |                                                                                                    |                                                                                                    | Current T&I Balance:                                                                                                    |                                                                                                    | .00                    |
| Wew Year End                                                                                                    |                                                                                                    |                                                                                                    |                                                                                                    | Misc Fee Balance:<br>Subsidy Balance:                                                                                                    |                                                                                                    | 0                      |
|                                                                                                    |                                                                                                    |                                                                                                    |                                                                                                    | Unapplied Balancie:<br>FCL/Bank Fees Balanci                                                                                                    |                                                                                                    | .00                    |
| Al Memos                                                                                                    |                                                                                                    |                                                                                                    |                                                                                                    | <b>Returned Check Balas</b>                                                                                                    |                                                                                                    | .00                    |
| Regular Payment Odd Amount                                                                                                    |                                                                                                    |                                                                                                    |                                                                                                    | Loss Draft Balance<br>Pts Paid on Prin Resid                                                                                                    | lence                                                                                                    | .00                    |
| Macellaneous Payment                                                                                                    | Previous                                                                                                    | Net                                                                                                    |                                                                                                    | Negative Amortizatio                                                                                                    | n;                                                                                                    | .0                     |
|                                                                                                    | Total Notifications:                                                                                                    |                                                                                                    | 0                                                                                                    |                                                                                                    |                                                                                                    |                        |
| Teller Summary                                                                                                    | No. 10 10 100                                                                                                    |                                                                                                    |                                                                                                    |                                                                                                    |                                                                                                    |                        |
| Reprint Receipt                                                                                                    | Payment Breakdown and Los                                                                                                    | on Stops                                                                                                    | ð                                                                                                    | Total Due and Last T                                                                                                    | ansaction                                                                                                    | 8                      |
| 🔮 Run Customized Programs                                                                                                    | Principal & Interest:                                                                                                    |                                                                                                    | 404.55                                                                                                    | Net Payment Amoun                                                                                                    |                                                                                                    | 494,58                 |
|                                                                                                    | Tax & Insurance<br>Misc Insurance                                                                                                    |                                                                                                    | .00                                                                                                    | Total Due With Unapp<br>Total Due Without Un                                                                                                    |                                                                                                    | 494.58                 |
|                                                                                                    | Total Payment Amount                                                                                                    | 1                                                                                                    | 454.58                                                                                                    | Current Late Charges                                                                                                    | 199                                                                                                    | ,00                    |
|                                                                                                    | Subsidy Amount:                                                                                                    | -                                                                                                    | .00                                                                                                    | Unpaid Late Charges                                                                                                    |                                                                                                    | .00                    |
|                                                                                                    | Net Payment:                                                                                                    |                                                                                                    | 484.58                                                                                                    | Accrued Late Charge<br>Total Late Charges                                                                                                    | E.                                                                                                    |                        |
| the sum of the District States                                                                                                    |                                                                                                    |                                                                                                    |                                                                                                    |                                                                                                    |                                                                                                    |                        |
| Borrower / Address Information                                                                                                    | Memo Subject                                                                                                    | Nethoriton Dete                                                                                                    | Actual Date:                                                                                                    | and the second second se                                                                                                    |                                                                                                    |                        |
|                                                                                                    |                                                                                                    |                                                                                                    |                                                                                                    | Created By                                                                                                    |                                                                                                    | Updated By             |
| Loan Status                                                                                                    | Amortized Loan Statement                                                                                                    | In the second second | 10/18/2020 04 47                                                                                                    | KAVILYNN BUL                                                                                                    | 15/10/30/04/46.<br>35/16/2020 05/48                                                                                                    | Updated By             |
|                                                                                                    | Amortized Loan Statement<br>Amortized Loan Statement                                                                                                    | a man and a second street                                                                                                    | 10/16/2020 05 50<br>(9/16/2020 05 50<br>(9/16/2020 06 14                                                                                                    | KAVTLYNN BJE.                                                                                                    | 10/10/2020 05:4E.<br>10/16/2020 05:4E.<br>09/16/2020 06:12.                                                                                                    | Updated By             |
| Loan Status<br>Loan Balances                                                                                                    | Amortized Loan Statement<br>Amortized Loan Statement<br>Late Notices                                                                                                    |                                                                                                    | 10/16/2020 05 50<br>09/16/2020 06 14<br>09/06/2020 05 14                                                                                                    | CAVILYINN BUL.<br>KAVILYINN BUL.<br>L. KAVILYINN BUL.                                                                                                    | 10/10/2020 05/48.<br>05/16/2020 05/48.<br>05/16/2020 06/12.<br>09/08/2020 05/14.                                                                                                    | Updated By             |
|                                                                                                    | Amortized Loan Statement<br>Amortized Loan Statement                                                                                                    |                                                                                                    | 10/16/2020 05 50<br>(9/16/2020 05 50<br>(9/16/2020 06 14                                                                                                    | KAYTUYNN BUL     KAYTUYNN BUL     KAYTUYNN BUL     KAYTUYNN BUL     KAYTUYNN BUL                                                                                                    | 10/10/2020 05:4E.<br>10/16/2020 05:4E.<br>09/16/2020 06:12.                                                                                                    | Updated 9 <sub>2</sub> |
| Loan Balances<br>View History                                                                                                    | Amortized Loan Statement<br>Amortized Loan Statement<br>Late Notices<br>Amortized Loan Statement<br>Amortized Loan Statement<br>Amortized Loan Statement                                                                                                    |                                                                                                    | 10/16/2020 05:5<br>05/16/2020 05:5<br>05/16/2020 05:1<br>06/06/2020 05:1<br>06/17/2020 05:1<br>06/17/2020 10:3<br>06/17/2020 05:25                                                                                                    | CAVELYINN BUL<br>A. KAVTLYNN BUL<br>KAVTLYNN BUL<br>C. KAVTLYNN BUL<br>KAVTLYNN BUL<br>KAVTLYNN BUL<br>9. KAVTLYNN BUL                                                                                                    | Vir 107/000 CH46,<br>15/16/2020 05:48,<br>09/16/2020 05:14,<br>09/00/2020 05:14,<br>09/20/2020 05:07,<br>09/17/2020 10:35,<br>06/17/2020 10:35,                                                                                                    | Updated By             |
| Loan Balances                                                                                                    | Amortized Loan Statement<br>Amortized Loan Statement<br>Late Notices<br>Amortized Loan Statement<br>Amortized Loan Statement<br>Amortized Loan Statement<br>Amortized Loan Statement                                                                                                    |                                                                                                    | 10/16/2020 06-4<br>10/16/2020 05-50<br>09/16/2020 05-16<br>09/06/2020 05-16<br>09/17/2020 05-10<br>09/17/2020 10-51<br>09/17/2020 05-25<br>07/20/2020 05-25                                                                                                    | KAVTLYNN BUL     KAVTLYNN BUL     KAVTLYNN BUL     KAVTLYNN BUL     KAVTLYNN BUL     KAVTLYNN BUL     KAVTLYNN BUL     KAVTLYNN BUL     KAVTLYNN BUL                                                                                                    | 10/10/2020 05:45:<br>10/16/2020 05:45:<br>09/16/2020 06:12:<br>09/00/2020 05:14:<br>08/20/2020 05:07:<br>08/17/2020 10:35:<br>06/17/2020 05:27:<br>07/20/2020 05:07:                                                                                                    | Updated By             |
| Loan Balances<br>View History<br>View Year End                                                                                                    | Amortized Loan Statement<br>Amortized Loan Statement<br>Late Notices<br>Amortized Loan Statement<br>Amortized Loan Statement<br>Amortized Loan Statement                                                                                                    |                                                                                                    | 10/16/2020 05:5<br>05/16/2020 05:5<br>05/16/2020 05:1<br>06/06/2020 05:1<br>06/17/2020 05:1<br>06/17/2020 10:3<br>06/17/2020 05:25                                                                                                    | CAVTEVIAN BL     CAVTEVIAN BL     CAVTEVIAN BL     CAVTEVIAN BL     CAVTEVIAN BL     CAVTEVIAN BL     CAVTEVIAN BL     CAVTEVIAN BL     CAVTEVIAN BL     CAVTEVIAN BL     CAVTEVIAN BL     CAVTEVIAN BL                                                                                                    | Vir 107/000 CH46,<br>15/16/2020 05:48,<br>09/16/2020 05:14,<br>09/00/2020 05:14,<br>09/20/2020 05:07,<br>09/17/2020 10:35,<br>06/17/2020 10:35,                                                                                                    | Updated By             |
| Loan Balances<br>View History                                                                                                    | Annotized Loan Statement<br>Annotized Loan Statement<br>Late Notice Loan Statement<br>Annotized Loan Statement<br>Annotized Loan Statement<br>Annotized Loan Statement<br>Annotized Loan Statement<br>Annotized Loan Statement<br>Annotized Loan Statement<br>Annotized Loan Statement                                                                                                    |                                                                                                    | 10/16/2020 05:50<br>10/16/2020 05:50<br>09/16/2020 05:10<br>08/06/2020 05:10<br>08/20/2020 05:10<br>08/17/2020 05:20<br>08/17/2020 05:20<br>07/20/2020 05:20<br>07/16/2020 05:30                                                                                                    | CANTENNI BAL     CANTENNI BAL     CANTENNI BAL     CANTENNI BAL     CANTENNI BAL     CANTENNI BAL     CANTENNI BAL     CANTENNI BAL     CANTENNI BAL     CANTENNI BAL     CANTENNI BAL     CANTENNI BAL     CANTENNI BAL     CANTENNI BAL                                                                                                    | 10/10/2020 04:46.<br>10/16/2020 05:48.<br>09/16/2020 06:12.<br>09/00/2020 05:14.<br>06/20/2020 05:07.<br>06/17/2020 10:35.<br>06/17/2020 05:07.<br>07/20/2020 05:07.<br>07/20/2020 05:07.                                                                                                    | Updated By             |
| Loan Balances<br>View History<br>View Year End                                                                                                    | Amontaed Loan Statement<br>Amontaed Loan Statement<br>Late Nebics<br>Amontaed Loan Statement<br>Amontaed Loan Statement<br>Amontaed Loan Statement<br>Amontaed Loan Statement<br>Amontaed Loan Statement<br>Amontaed Loan Statement<br>Amontaed Loan Statement<br>Amontaed Loan Statement                                                                                                    |                                                                                                    | 10/16/2020 05:50<br>10/16/2020 05:50<br>(9/16/2020 05:10<br>00/06/2020 05:10<br>00/07/2020 05:10<br>00/17/2020 10:51<br>00/17/2020 10:52<br>00/17/2020 05:20<br>07/20/2020 05:00<br>07/20/2020 05:00<br>06/20/2020 05:11<br>06/19/2020 05:11                                                                                                    | <ol> <li>KAYTUNN BU,</li> <li>KAYTUNN BU,</li> </ol>                                                                                                    | 10/10/2010 05:45<br>10/16/2020 05:45<br>06/16/2020 05:12<br>06/08/2020 05:51<br>06/17/2020 05:67<br>07/20/2020 05:67<br>07/20/2020 05:67<br>07/20/2020 05:05<br>07/16/2020 06:05<br>06/22/2020 06:05<br>06/10/2020 06:12                                                                                                    | Updated By             |
| Loan Balances<br>View History<br>View Year End<br>At Memor<br>Regular Payment Odd Amount                                                                | Annotized Loan Statement<br>Lade Notice<br>Annotized Loan Statement<br>Lade Notice<br>Annotized Loan Statement<br>Annotized Loan Statement<br>Annotized Loan Statement<br>Annotized Loan Statement<br>Annotized Loan Statement<br>Annotized Loan Statement<br>Annotized Loan Statement<br>Annotized Loan Statement<br>Annotized Loan Statement                                                                                                    |                                                                                                    | 10/16/2020 05:5<br>(9)/16/2020 05:5<br>(9)/16/2020 05:1<br>(0)/06/2020 05:1<br>(0)/07/2020 05:1<br>(0)/17/2020 05:0<br>(0)/17/2020 05:2<br>(0)/2020 09:30<br>(0)/2020 09:30<br>(0)/22/2020 05:1<br>(0)/16/2020 05:1<br>(0)/16/2020 05:1                                                                                                    | KANTUNN BUL         KANTUNN BUL                                                                                                    | 19/10/2020 05:45,<br>19/16/2020 05:42,<br>19/16/2020 05:21,<br>06/08/2020 05:07,<br>06/17/2020 10:527,<br>07/16/2020 05:07,<br>07/16/2020 05:07,<br>06/12/2020 05:00,<br>06/22/2020 05:00,<br>06/22/2020 05:00,<br>06/12/2020 05:00,<br>06/12/2000 0             | Updated 9y             |
| Loan Balances<br>View History<br>View Year End<br>All Marrow                                                                                            | Annotized Loan Statement<br>Annotized Loan Statement<br>Lade Nobios<br>Annotized Loan Statement<br>Annotized Loan Statement<br>Annotized Loan Statement<br>Annotized Loan Statement<br>Annotized Loan Statement<br>Annotized Loan Statement<br>Annotized Loan Statement<br>Annotized Loan Statement<br>Annotized Loan Statement<br>Annotized Loan Statement<br>Annotized Loan Statement<br>Loan Statement                                                                                                    |                                                                                                    | 10/16/2020 05:5<br>(9/16/2020 05:5<br>(9/16/2020 05:1<br>(9/06/2020 05:1<br>(9/06/2020 05:1<br>(9/07/2020 05:1<br>(9/17/2020 05:5<br>(7/20/2020 05:1<br>(9/16/2020 05:1<br>(6/19/2020 05:1<br>(5/16/2020 05:1                                                                                                    | KAYTUNN BU<br>KAYTUNN BU<br>KAYTUNN BU<br>KAYTUNN BU<br>KAYTUNN BU<br>KAYTUNN BU<br>KAYTUNN BU<br>KAYTUNN BU<br>KAYTUNN BU<br>KAYTUNN BU<br>KAYTUNN BU<br>KAYTUNN BU<br>KAYTUNN BU<br>KAYTUNN BU<br>KAYTUNN BU<br>KAYTUNN BU<br>KAYTUNN BU                                                                                                    | 10/10/2020 05:46-<br>10/16/2020 05:47-<br>09/10/2020 05:57-<br>09/20/2020 05:67-<br>06/17/2020 05:67-<br>07/20/2020 05:67-<br>07/16/2020 05:67-<br>07/16/2020 05:67-<br>05/20/2020 05:67-<br>05/20/2020 05:07-<br>05/20/2020 05:07-<br>05/00/2020 06:10-                                                                                                    | Updated By             |
| Loan Balances<br>View Hintory<br>View Year End<br>Alt Mannee<br>Regular Payment Odd Amount<br>Miscellaneous Payment                                     | Annotized Loan Statement<br>Late Notice<br>Annotized Loan Statement<br>Late Notice<br>Annotized Loan Statement<br>Annotized Loan Statement<br>Annotized Loan Statement<br>Annotized Loan Statement<br>Annotized Loan Statement<br>Annotized Loan Statement<br>Annotized Loan Statement<br>Annotized Loan Statement<br>Annotized Loan Statement<br>Annotized Loan Statement<br>Annotized Loan Statement<br>Annotized Loan Statement<br>Annotized Loan Statement                                                                                                    |                                                                                                    | 10.14/2020.05.5<br>9(7)4/2020.05.1<br>9(7)4/2020.05.1<br>9(7)4/2020.05.1<br>9(2)2/2020.05.1<br>9(7)1/2020.05.1<br>9(7)1/2020.05.1<br>9(7)1/2020.05.1<br>9(7)2/2020.05.1<br>9(7)2/2020.05.1<br>9(7)1/2020.05.1<br>9(7)1/         | KAYTUNN BU     KAYTUNN BU                                                                                                    | 19/16/2020 05:46:<br>19/16/2020 05:47:<br>09/16/2020 05:57:<br>09/20/2020 05:07:<br>09/20/2020 05:07:<br>09/17/2020 05:07:<br>09/17/2020 05:07:<br>07/20/2020 05:07:<br>07/20/2020 05:07:<br>05/18/2020 06:00:<br>05/18/2020 07:56:<br>05/18/2020 07:56:<br>05/18/2020 00:<br>05/18/2020 00:<br>05/18/2020    | Updated 9y             |
| Loan Balances<br>View History<br>View Year End<br>Alt Memor<br>Progular Payment Odd Amount                                                              | Annotisset Loan Statement<br>Annotisset Loan Statement<br>Late Notices<br>Annotisset Loan Statement<br>Annotisset Loan Statement                         |                                                                                                    | 10.716/2020-05.52<br>10.716/2020-05.52<br>09/16/2020-05.11<br>09/20/2020-05.11<br>09/17/2020-05.11<br>09/17/2020-05.10<br>09/17/2020-05.10<br>09/17/2020-05.10<br>09/17/2020-06.11<br>06/19/2020-06.11<br>06/19/2020-06.11<br>05/19/2020-06.11<br>05/19/2020-05.11<br>05/19/2020-12.00                                                                                                    | KANTUNN BL.         KANTUNN BL.           KANTUNN BL.         KANTUNN BL.                                                                                                    | 11/11/2020 26:448-<br>11/14/2020 25:448-<br>09/14/2020 25:42-<br>09/20/2020 25:42-<br>09/20/2020 25:47-<br>09/20/2020 25:47-<br>09/17/2020 20:407-<br>09/17/2020 20:480-<br>06/19/2020 20:481-<br>06/19/2020 20:481-<br>06/19/2020 20:518-<br>05/19/2020 20:518-<br>05/19/2020                       | Updated 9y             |
| Loan Balances<br>View Hintory<br>View Year End<br>Alt Mannee<br>Regular Payment Odd Amount<br>Miscellaneous Payment                                     | Annotized Loan Statement<br>Late Notice<br>Annotized Loan Statement<br>Late Notice<br>Annotized Loan Statement<br>Annotized Loan Statement |                                                                                                    | 10.14/2020.05.5<br>(0).14/2020.05.14<br>(0).14/2020.05.14<br>(0).10/2020.05.14<br>(0).2020.05.14<br>(0).17/2020.05.16<br>(0).17/2020.05.16<br>(0).17/2020.05.05<br>(0).22/2020.05.11<br>(0).17/14/2020.06.05<br>(0).22/2020.05.11<br>(0).18/2020.07.15<br>(0).18/2020.07.15<br>(0).18/2020.07.                                   | KAYTUNN BUL     KAYTUNN BUL                                                                                                    | 15/16/2020 05:46<br>15/16/2020 05:47<br>06/16/2020 05:07<br>06/20/2020 05:07<br>06/17/2020 10:15<br>06/17/2020 10:15<br>06/17/2020 05:07<br>07/16/2020 05:07<br>07/16/2020 06:07<br>05/18/2020 06:07<br>05/18/2020 07:56<br>05/18/2020 07:56<br>05/18/2000 07:56<br>05/18/2000 07:56<br>05/18/2000 07:56<br>05/18/2000 0 | Updated By             |
| Loan Balances<br>View History<br>View Year End<br>At Mumor<br>Pegular Payment Odd Amount<br>Miscellaneous Payment<br>Idler Summary<br>Reprint Receipt   | Annotisset Loan Statement<br>Annotisset Loan Statement<br>Late Notices<br>Annotisset Loan Statement<br>Annotisset Loan Statement                         |                                                                                                    | 10.14/2020.05.5<br>10.74/2020.05.1<br>09.14/2020.01<br>09.20/2020.05.1<br>09.77/2020.05.1<br>09.77/2020.05.1<br>09.77/2020.05.1<br>09.77/2020.05.0<br>09.72/2020.05.0<br>09.72/2020.05.0<br>09.72/2020.05.0<br>09.72/2020.05.0<br>09.72/2020.05.0<br>09.72/2020.05.0<br>09.71/2020.00.05.1<br>09.71/2020.00.05.1<br>09.71/2020.00.05.1<br>09.71/2020.00.05.1<br>09.71/2020.00.05.0<br>09.71/2020.00.05.00.00.00.00.00.00.00.00.00.00.00                                              | KANTUNN BUL     KANTUNN BUL     KAUTUNN BUL     KAUTUNN BUL     KAUTUNN BUL     KAUTUNN BUL     KAUTUNN BUL                                                                                                    | 11/11/2020 20:448-<br>15/14/2020 20:448-<br>09/14/2020 20:472-<br>09/09/2020 20:472-<br>09/20/2020 20:407-<br>09/17/2020 20:407-<br>09/17/2020 20:407-<br>09/17/14/2020 20:408-<br>06/29/2020 20:408-<br>06/29/2020 20:508-<br>05/19/2020 20:508-<br>05/19/2020 20:508-<br>05/19/2020 20:508-<br>05/19/2020 20:508-<br>05/19/2020 20:508-<br>05/19/2020 20:508-<br>05/19/2020 20:508-<br>05/19/2020 20:508-<br>05/19/2020 20:508-<br>05/19/2020 20:508-<br>05/19/2020 20:508-<br>05/19/2020 20:508-<br>05/19/2020 20:508-<br>05/109/2020 20:508-<br>05/109/2020 20:512-<br>05/09/2020 20:512-<br>05/09/2020 20:508-<br>05/09/2020 20:508-<br>05/09/2020 20:508-<br>00/09/2020 20:508-<br>0                       |                        |
| Loan Balances<br>View Hintory<br>View Year End<br>At Mamou<br>Regular Payment Odd Amount<br>Miscellaneous Payment<br>User Summary                       | Annotized Loan Statement<br>Late Notice<br>Annotized Loan Statement<br>Late Notice<br>Annotized Loan Statement<br>Annotized Loan Statement |                                                                                                    | 10/16/2020 05:5<br>10/16/2020 05:1<br>09/16/2020 05:1<br>09/16/2020 05:1<br>09/17/2020 05:1<br>09/17/2020 05:1<br>09/17/2020 05:1<br>09/17/2020 05:1<br>09/17/2020 05:1<br>09/17/2020 06:1<br>06/22/2020 06:1<br>06/22/2020 06:1<br>06/16/2020 06:1<br>06/16/2020 06:1<br>06/16/2020 06:1<br>06/16/2020 06:1<br>06/16/2020 06:1<br>06/16/2020 06:1<br>06/16/2020 06:1<br>05/16/2020 07:5<br>07/06/2020 07:5<br>07/06/200 07:5<br>07/06/200 07:5<br>07/06/200 07:5<br>07/06/200 07:5<br>07/06/200          | KAYTUYNY BU<br>KAYTUYNY BU<br>KAYTUYN BU<br>KAYTUYN BU<br>KAYTUYN BU                                                                                                    | 16/10/2020 20:448-<br>18/16/2020 06:42-<br>09/10/2020 06:12-<br>09/10/2020 06:12-<br>09/10/2020 06:12-<br>09/20/2020 06:07-<br>06/17/2020 10:55-<br>07/16/2020 06:07-<br>07/16/2020 06:00-<br>06/20/2020 06:07-<br>06/10/2020 06:00-<br>06/20/2020 07:54-<br>05/10/2020 07:54-<br>05/10/2020 07:54-<br>05/10/2020 07:54-<br>05/10/2020 07:54-<br>05/10/2020 07:54-<br>05/10/2020 07:54-<br>05/10/2020 17:54-<br>05/10/2020 17:54-<br>05/10/2020 17:54-<br>05/00/2020 17:54-<br>05/00/2020 17:54-<br>05/00/2020 17:54-<br>05/00/2020 17:54-<br>01/00/2020 17:26-<br>01/00/2020 17:26-<br>00/2020 17:26-<br>00/2020 17:26-<br>00/2020 10/2020 17:26-<br>00/2020 10/2020 10/2020 10/2020 10/2020 10/2020 10/2020 10/2020 10/2020 10/2020 10/2020 10/2020 10/2020 10/2020 10/2020 10/2020 10/2020 10/2020 10                           |                        |
| Loan Balances<br>View History<br>View Year End<br>At Mumor<br>Pegular Payment Odd Amount<br>Miscellaneous Payment<br>Idler Summary<br>Reprint Receipt   | Annotized Loan Statement<br>Late Notice<br>Annotized Loan Statement<br>Late Notice<br>Annotized Loan Statement<br>Annotized Loan Statement |                                                                                                    | 10.14/2020.05.5<br>10.74/2020.05.5<br>09.14/2020.01<br>09.10/2020.01<br>09.12/2020.05.1<br>09.17/2020.05.1<br>09.17/2020.05.1<br>09.17/2020.05.1<br>09.17/2020.05.1<br>09.17/2020.05.1<br>09.17/2020.05.1<br>09.19/2020.06.1<br>09.19/2020.05.1<br>09.19/2020.05.1<br>09.19/2020.05.1<br>09.19/2020.05.1<br>09.19/2020.05.1<br>09.19/2020.05.1<br>09.19/2020.05.1<br>09.19/2020.05.1<br>09.19/2020.05.1<br>09.19/2020.05.1<br>09.19/2020.05.1<br>09.19/2020.05.1<br>09.19/2020.05.1<br>00.19/2020.05.1<br>00.19/2020         | KANTUNN BUL     KANTUNN BUL     KANTUNN B | 11/11/2020 20:448-<br>19/14/2020 20:548-<br>20/14/2020 20:542-<br>20/10/2020 20:547-<br>20/20/2020 20:547-<br>20/20/2020 20:547-<br>20/17/2020 20:547-<br>20/12/2020 20:547-<br>20/14/20/2020 20:547-<br>20/14/20/2020 20:548-<br>20/14/20/2020 20:548-<br>20/14/20/2020 20:548-<br>20/14/20/2020 20:548-<br>20/14/20/2020 20:548-<br>20/14/20/2020 20:548-<br>20/14/20/2020 20:548-<br>20/14/20/2020 20:548-<br>20/14/20/2020 20:548-<br>20/14/20/2020 20:548-<br>20/14/20/2020 20:548-<br>20/14/20/2020 20:578-<br>20/14/20/2020 20:578-<br>20/14/20-<br>20/14/20-<br>20/14/20-<br>20/14/20-<br>20                                           |                        |
| Loan Balances<br>View History<br>View Year End<br>At Memor<br>Regular Payment Odd Amount<br>Miscellaneous Payment<br>I Idler Summary<br>Reprint Receipt | Annotized Loan Statement<br>Late Notice<br>Annotized Loan Statement<br>Late Notice<br>Annotized Loan Statement<br>Annotized Loan Statement |                                                                                                    | 10.116.2020.06.5<br>10.116.2020.05.5<br>997.16.2020.05.1<br>997.16.2020.05.1<br>997.16.2020.05.1<br>997.17.2020.05.1<br>997.17.2020.05.1<br>997.17.2020.05.1<br>997.17.2020.06.1<br>997.16.2020.06.1<br>997.16.2020.06.1<br>997.16.2020.06.1<br>997.16.2020.06.1<br>997.16.2020.06.1<br>997.16.2020.06.1<br>997.16.2020.06.1<br>997.16.2020.06.1<br>997.16.2020.00.1<br>997.16.2020.00.1<br>997.10.2020.00.1<br>997.10.2020.00.1<br>997.10.2020.                       | CAAPTEVING BL     KAYTEVING BLA.     KAYTEVING BLA.     KAYTEVING | 16/18/2020 05448.<br>16/18/2020 05448.<br>06/18/2020 0542.<br>06/20/2020 0557.<br>06/17/2020 0557.<br>06/17/2020 0557.<br>07/16/2020 0557.<br>07/16/2020 0557.<br>07/16/2020 0557.<br>05/18/2020 0557.<br>05/18/2020 0559.<br>06/20/2020 0559.<br>06/20/2020 0559.<br>06/20/2020 0559.<br>06/20/2020 0559.<br>06/20/2020 0559.<br>06/20/2020 0559.<br>06/2020 0559.<br>06/2020 0559.<br>06/2020 0559.<br>06/2020 0559.<br>06/2020 0559.<br>07/05/2020 0559.<br>05/05/2020 0559.<br>05/05/2020 0559.<br>05/05/2020 12:96.<br>05/05/2020 12:96.<br>05/05/2020 12         |                        |
| Loan Balances<br>View History<br>View Year End<br>At Memor<br>Regular Payment Odd Amount<br>Miscellaneous Payment<br>I Idler Summary<br>Reprint Receipt | Annotized Loan Statement<br>Late Notice<br>Annotized Loan Statement<br>Late Notice<br>Annotized Loan Statement<br>Annotized Loan Statement |                                                                                                    | 10.14/2020.05.5<br>10.74/2020.05.1<br>09/14/2020.05.1<br>09/14/2020.05.1<br>09/17/2020.05.1<br>09/17/2020.05.1<br>09/17/2020.05.1<br>09/17/2020.05.0<br>09/20/2020.05.1<br>09/17/2020.05.0<br>06/2020.05.0<br>06/2020.05.0<br>06/2020.05.1<br>05/18/2020.05.1<br>05/18/2020.12.0<br>05/18/2020.12.0<br>05/18/2020.0<br>05/18/2020.0<br>05/18/2020 | KANTUNN BUL     KANTUNN BUL     KANTUNN B | 11/11/2020 20:448.<br>15/16/2020 20:448.<br>09/16/2020 20:472.<br>09/09/2020 20:472.<br>09/20/2020 20:477.<br>09/17/2020 10:557.<br>09/17/2020 00:507.<br>07/16/2020 00:507.<br>07/16/2020 00:507.<br>05/18/2020 00:508.<br>05/19/2020 00:508.<br>05/19/                       |                        |
| Loan Balances<br>View History<br>View Year End<br>At Memor<br>Regular Payment Odd Amount<br>Miscellaneous Payment<br>I Idler Summary<br>Reprint Receipt | Annotized Loan Statement<br>Late Notice<br>Annotized Loan Statement<br>Late Notice<br>Annotized Loan Statement<br>Annotized Loan Statement |                                                                                                    | 10.716/2020 05.5<br>10.716/2020 05.1<br>09/10/2020 05.1<br>09/20/2020 05.1<br>09/27/2020 05.1<br>09/17/2020 05.1<br>09/17/2020 05.1<br>09/17/2020 05.1<br>09/17/2020 05.1<br>09/17/2020 05.1<br>09/17/2020 05.1<br>06/22/2020 06.1<br>06/22/2020 06.1<br>06/22/2020 06.1<br>06/22/2020 06.1<br>06/22/2020 06.1<br>06/22/2020 06.1<br>06/22/2020 06.1<br>06/22/2020 06.1<br>05/16/2020 07.5<br>07/06/2020 12.0<br>00/06/2020 12.0<br>00/0         | KAYTUNN BUL     KAYTUNN BUL     KAYTUNN B | 11/11/2020 20:448.<br>11/12/2020 20:548.<br>09/10/2020 20:547.<br>09/20/2020 20:547.<br>09/20/2020 20:547.<br>09/20/2020 20:547.<br>07/10/2020 20:547.<br>07/10/2020 00:547.<br>07/10/2020 00:547.<br>05/10/2020 00:547.<br>05/10/2020 00:547.<br>05/10/2020 00:541.<br>05/10/2020 00:541.<br>05/10/2020 00:541.<br>05/10/2020 00:541.<br>05/10/2020 01:57.<br>0/00/2020 01:57.<br>0/00/2020 12:260.<br>12/09/2020 01:57.<br>0/00/2020 12:260.<br>09/09/2020 12:260.<br>09/09/2019 12:260.<br>05/00/2019 12:260.<br>05/00/2019 12:260.                                                                                                    |                        |
| Loan Balances<br>View History<br>View Year End<br>At Mumor<br>Pegular Payment Odd Amount<br>Miscellaneous Payment<br>Idler Summary<br>Reprint Receipt   | Annotized Loan Statement<br>Late Notice<br>Annotized Loan Statement<br>Late Notice<br>Annotized Loan Statement<br>Annotized Loan Statement |                                                                                                    | 10.14/2020.055<br>10.74/2020.051<br>09.74/2020.051<br>09.72/2020.051<br>09.72/2020.051<br>09.77/2020.051<br>09.77/2020.051<br>09.77/2020.051<br>09.77/2020.051<br>09.72/2020.051<br>09.72/2020.051<br>09.72/2020.051<br>09.72/2020.051<br>09.72/2020.051<br>09.72/2020.051<br>09.72/2020.051<br>09.72/2020.051<br>09.72/2020.051<br>09.719/2020.051<br>09.719/       | KANTUNN BUL     KANTUNN BUL     KANTUNN B | 11/11/2020 20:448.<br>19/16/2020 20:42.<br>09/10/2020 20:42.<br>09/20/2020 20:47.<br>09/20/2020 20:47.<br>09/17/2020 20:507.<br>09/17/2020 00:507.<br>07/16/2020 00:507.<br>07/16/2020 00:508.<br>06/22/2020 00:508.<br>06/22/2020 00:508.<br>06/20/2020 00:508.<br>06/20/2020 00:508.<br>05/10/2020 00:508.<br>05/10/2020 00:508.<br>05/10/2020 00:508.<br>05/10/2020 00:508.<br>05/10/2020 00:508.<br>05/10/2020 00:508.<br>05/00/2020 12:000.<br>05/00/2020 12:000.<br>05/00/2020                       |                        |
| Loan Balances<br>View History<br>View Year End<br>Alt Mumor<br>Pegular Payment Odd Amount<br>Miscellaneous Payment<br>Visler Summary<br>Reprint Receipt | Annotized Loan Statement<br>Late Notice<br>Annotized Loan Statement<br>Late Notice<br>Annotized Loan Statement<br>Annotized Loan Statement |                                                                                                    | 10/16/2020 05:5<br>10/16/2020 05:1<br>09/16/2020 05:1<br>09/16/2020 05:1<br>09/17/2020 05:1<br>09/17/2020 05:1<br>09/17/2020 05:1<br>09/17/2020 05:1<br>09/17/2020 05:1<br>09/17/2020 05:1<br>06/22/2020 06:1<br>06/22/2020 06:1<br>06/22/2020 06:1<br>06/22/2020 06:1<br>06/22/2020 06:1<br>06/22/2020 06:1<br>06/22/2020 06:1<br>06/22/2020 06:1<br>06/22/2020 06:1<br>06/22/2020 06:1<br>06/22/2020 06:1<br>06/22/2020 07:1<br>00/06/2020 12:0<br>00/06/2020 12:0<br>00/06/         | KAYTUNN BUL     KAYTUNN BUL     KAYTUNN B | 11/11/2020 20:448<br>11/12/2020 20:548<br>11/12/2020 20:547<br>10/10/2020 20:547<br>10/12/2020 20:567<br>10/12/2020 20:567<br>10/2020 20:57<br>10/2020 20:57<br>10/2020 20                                                                                                    |                        |
| Loan Balances<br>View Hintory<br>View Year End<br>Alt Mumou<br>Regular Payment Odd Amount<br>Miscellaneous Payment<br>Visite Summary<br>Reprint Receipt | Annotized Loan Statement<br>Late Notice<br>Annotized Loan Statement<br>Late Notice<br>Annotized Loan Statement<br>Annotized Loan Statement |                                                                                                    | 10.14/2020.055<br>10.74/2020.051<br>09.74/2020.051<br>09.72/2020.051<br>09.72/2020.051<br>09.77/2020.051<br>09.77/2020.051<br>09.77/2020.051<br>09.77/2020.051<br>09.72/2020.051<br>09.72/2020.051<br>09.72/2020.051<br>09.72/2020.051<br>09.72/2020.051<br>09.72/2020.051<br>09.72/2020.051<br>09.72/2020.051<br>09.72/2020.051<br>09.719/2020.051<br>09.719/       | KANTIYAN BU.     KANTIYAN BU.     K | 11/11/2020 20:448.<br>19/16/2020 20:42.<br>09/10/2020 20:42.<br>09/20/2020 20:47.<br>09/20/2020 20:47.<br>09/17/2020 20:507.<br>09/17/2020 00:507.<br>07/16/2020 00:507.<br>07/16/2020 00:508.<br>06/22/2020 00:508.<br>06/22/2020 00:508.<br>06/20/2020 00:508.<br>06/20/2020 00:508.<br>05/10/2020 00:508.<br>05/10/2020 00:508.<br>05/10/2020 00:508.<br>05/10/2020 00:508.<br>05/10/2020 00:508.<br>05/10/2020 00:508.<br>05/00/2020 12:000.<br>05/00/2020 12:000.<br>05/00/2020                       |                        |

A recent enhancement is the ability to see memos that the NMS Servicing team & Loss Mitigation team has put into the system for your members and your team can also add a memo that your credit unions users and NMS Servicing team & Loss Mitigation team can see as well. Anytime a statement, late notice, or escrow analysis is generated for a member's account, a memo is automatically added to the system. If a member schedules a payment on NMS' payment portal, their confirmation will also be saved to their Memos.

#### Add Memo

| To:                |                                  |              | Please notify me of this memo on: |
|--------------------|----------------------------------|--------------|-----------------------------------|
| Cc:                |                                  |              | MM/DD/YYYY 3                      |
| Actual Date:       | Monday, November 9, 2020 9:32 AM |              |                                   |
| Create Date:       | Monday, November 9, 2020 9:32 AM | Created By:  |                                   |
| Last Update Date:  |                                  | Updated By:  |                                   |
| Resolved?          |                                  | Resolved By: |                                   |
| Subject:           |                                  | Туре:        | •                                 |
| eStatus Connect? 丁 | ×                                | Category:    | •                                 |
|                    |                                  |              | A\$5                              |
| Enter Loan Number  | €, ▼                             |              | Print Apply Close                 |

When adding a memo, you can give it a subject, select the type of memo it is, and then type the memo in the body underneath. Click apply once you have finished your note. You are unable to edit the note after clicking apply so be sure the memo includes all the information it needs to. <u>Do not click the</u> <u>"Estatus Connect" check box</u>. This will make the note visible to the member on NMS' payment portal.

### **Taking Borrower Payments**

## **Regular Payment Odd Amount**

|                          |                                                                                                    |            | Total Payments Accepted:                          | .00             |  |
|--------------------------|----------------------------------------------------------------------------------------------------|------------|---------------------------------------------------|-----------------|--|
| Enter Amounts            |                                                                                                    |            | Loan Information                                  |                 |  |
| Amount Received:         |                                                                                                    | .00        | Bank/Inv/Group:                                   | 01/001/001      |  |
| Transaction Description: |                                                                                                    | •          | Interest Rate:                                    | 4.25000         |  |
| Principal Adjustment:    | .00                                                                                                    |            | Current Principal Balance:                        | 149,789.23      |  |
|                          |                                                                                                    | .00        | Deferred Principal Balance:<br>Unapplied Balance: | .00<br>.00      |  |
| T&I Adjustment:          |                                                                                                    | .00        | Subsidy Balance:                                  | .00<br>.00      |  |
| Unapplied Adjustment:    |                                                                                                    | .00        | T&I Balance:                                      | 1,050.00        |  |
| Late Charge Adjustment:  |                                                                                                    | .00        | FCL/Bank Fees Balance:                            | .00             |  |
| Misc Ins Adjustment:     |                                                                                                    | .00        | Unpaid Late Charges:                              | .00             |  |
|                          |                                                                                                    |            | Misc Fee Balance:                                 | -25.00          |  |
| Ret Check Adjustment:    |                                                                                                    | .00        | Returned Check Balance:                           | .00             |  |
| Misc Fee Adjustment:     |                                                                                                    | .00        | Loss Draft Balance:<br>Due Date Next Payment:     | .00<br>04/01/20 |  |
| Balance To Adjust:       | .00                                                                                                    |            | Pay Stop:                                         | 04/01/20        |  |
| Payment Type:            | ⊖ Cash                                                                                                    |            | Payment Information                               |                 |  |
|                          | Ocheck                                                                                                    |            | P&I Payment:                                      | 742.02          |  |
|                          | Other                                                                                                    |            | Subsidy Payment:                                  | .00             |  |
| Transaction Note         |                                                                                                    |            | T&I Payment:                                      | 350.00          |  |
|                          |                                                                                                    | ABG        | Misc Insurance Payment:                           | .00             |  |
|                          |                                                                                                    | 4          | Current Late Charges:                             | .00             |  |
|                          |                                                                                                    |            | Total Payment:                                    | 1,092.02        |  |
| Enter Loan Number 🔍 💌    |                                                                                                    |            |                                                   | Apply Clos      |  |
| Amount Received          | Enter the to                                                                                                    | tal amo    | ount the member is paying.                        |                 |  |
| ransaction Description   | LEAVE BLAN                                                                                                    | <u>IK.</u> |                                                   |                 |  |
|                          | If the borrower has a late fee assessed for the current payment but will<br>not be paying it now, you will need to add the amount of the late charg<br>as a negative amount (ex: -25.63). This tells the system that you are no |            |                                                   |                 |  |

not be paying it now, you will need to add the amount of the late charge as a negative amount (ex: -25.63). This tells the system that you are not collecting it at this time as it is trying to collect it in the payment amount.

Payment Type Select either cash or check.

If the borrower is paying anything more than the total payment amount, enter that amount in the appropriate field such as Principal Adjustment. You will see in the Balance to Adjust field the amount that remains after the total required payment is taken from the amount received.

|                           |                                         | Total Payments Accepted:         | .00             |
|---------------------------|-----------------------------------------|----------------------------------|-----------------|
| Enter Amounts             |                                         | Loan Information                 |                 |
| Amount Received:          | 1,095.00                                | Bank/Inv/Group:                  | 01/001/001      |
| Transaction Description:  |                                         | Interest Rate:                   | 4.25000         |
|                           |                                         | Current Principal Balance:       | 149,789.23      |
| Principal Adjustment:     | .00                                     | Deferred Principal Balance:      | .00             |
| T&I Adjustment:           | .00                                     | Unapplied Balance:               | .00             |
| Unapplied Adjustment:     | .00                                     | Subsidy Balance:<br>T&I Balance: | .00             |
| Lata Channa Adiustra anti |                                         | FCL/Bank Fees Balance:           | 1,050.00<br>.00 |
| Late Charge Adjustment:   | .00                                     | Unpaid Late Charges:             | .00             |
| Misc Ins Adjustment:      | .00                                     | Misc Fee Balance:                | -25.00          |
| Ret Check Adjustment:     | .00                                     | Returned Check Balance:          | .00             |
| Misc Fee Adjustment:      |                                         | Loss Draft Balance:              | .00             |
|                           | .00                                     | Due Date Next Payment:           | 04/01/20        |
| Balance To Adjust:        | 2.98                                    | Pay Stop:                        |                 |
| Payment Type:             | <ul> <li>Cash</li> <li>Check</li> </ul> | Payment Information              |                 |
|                           | O Other                                 | P&I Payment:                     | 742.02          |
|                           | O Guildi                                | Subsidy Payment:                 | .00             |
| Transaction Note          |                                         | T&I Payment:                     | 350.00          |
|                           | 100                                     | Misc Insurance Payment:          | .00             |
|                           | *                                       | Current Late Charges:            | .00             |
|                           |                                         | Total Payment:                   | 1,092.02        |

If the "Balance to Adjust" is not zero and you click apply you will get the following error:

Errors for Regular Payment Odd Amount for Loan Number: 99988 Please fix the following errors: Amount Received is incorrect. OK

In this example, the borrower is paying an additional \$2.98 to principal. The next screen shows what the corrected transaction should look like.

|                          |               | Total Payments Accepted:         | .0         |  |
|--------------------------|---------------|----------------------------------|------------|--|
| Enter Amounts            |               | Loan Information                 |            |  |
| Amount Received:         | 1,095.00      | Bank/Inv/Group:                  | 01/001/001 |  |
| Transaction Description: |               | Interest Rate:                   | 4.25000    |  |
|                          |               | Current Principal Balance:       | 149,789.23 |  |
| Principal Adjustment:    | 2.98          | Deferred Principal Balance:      | .00        |  |
| T&I Adjustment:          | [00]          | Unapplied Balance:               | .00        |  |
| Unapplied Adjustment:    |               | Subsidy Balance:                 | .00        |  |
| onapplied Adjustment.    | .00           | T&I Balance:                     | 1,050.00   |  |
| Late Charge Adjustment:  | .00           | FCL/Bank Fees Balance:           | .00        |  |
| Misc Ins Adjustment:     | .00           | Unpaid Late Charges:             | .00        |  |
| -                        |               | Misc Fee Balance:                | - 25.00    |  |
| Ret Check Adjustment:    | .00           | Returned Check Balance:          | .00        |  |
| Misc Fee Adjustment:     | .00           | Loss Draft Balance:              | .00        |  |
| Balance To Adjust:       | .00           | Due Date Next Payment:           | 04/01/20   |  |
| Payment Type:            | Cash<br>Check | Pay Stop:<br>Payment Information |            |  |
|                          | O Other       | P&I Payment:                     | 742.02     |  |
|                          |               | Subsidy Payment:                 | .00        |  |
| Transaction Note         |               | T&I Payment:                     | 350.00     |  |
|                          | ABC           | Misc Insurance Payment:          | .00        |  |
|                          | 4             | Current Late Charges:            | .00        |  |
| L                        |               | Total Payment:                   | 1,092.02   |  |

Click Apply.

A payment receipt will generate.

### **Payment Receipt**

NEIGHBORHOOD MORTGAGE SOLUTIONS 975 N MAIN ST, SUITE D FRANKENMUTH MI 48734 (989)497-1651 Toll Free: (877)658-2230

> Borrower Name: Clark S Kent Loan Number: 999888 Teller Name: fcu

| Payment Breakdow  | vn         | Current Balances  |              | -Next Payment Breakdown |            |
|-------------------|------------|-------------------|--------------|-------------------------|------------|
| Amount Received   | \$1,095.00 | Principal         | \$149,574.73 | Due Date Next Payment:  | 05/01/2020 |
| Due Date          | 04/01/2020 | Tax & Insurance   | \$1,400.00   | Principal & Interest: + | \$742.02   |
| Received Date     | 02/24/2020 | Subsidy           | \$0.00       | Tax & Insurance: +      | \$350.00   |
|                   | \$211.52   | Late Charge       | \$0.00       | Misc Insurance: +       | \$0.00     |
| Principal         |            | Unapplied \$0.00  |              | Late Charge: +          | \$0.00     |
| Curtailment       | \$2.98     | Misc Fee          | (\$25.00)    |                         |            |
| Interest          | \$530.50   | Return Check Chrg | \$0.00       | Total Payment Amount: = | \$1,092.02 |
| Tax & Insurance   | \$350.00   | Loss Draft        | \$0.00       | Subsidy: -              | \$0.00     |
| Misc Insurance    | \$0.00     | Year-To-Date Paid | Balances     | Net Payment: =          | \$1,092.02 |
| Subsidy           | \$0.00     | Principal         | \$425.27     |                         |            |
| Late Charge       | \$0.00     | Interest          | \$1,061.75   | -Mailing Address        |            |
| Unapplied         | \$0.00     | Taxes             | \$0.00       |                         |            |
|                   |            | Late Charge       | \$0.00       | 123 Cryptonite Ln       |            |
| Misc Fee          | \$0.00     | Hazard/Flood Ins  | \$0.00       | Frankenmuth MI 48734    |            |
| Return Check Chrg | \$0.00     | Interest on T&I   | \$0.00       |                         |            |

Paid Via Check

## Example with Late Charge not being paid

|                          |                   | Total Payments Accepted:                                  | .00        |
|--------------------------|-------------------|-----------------------------------------------------------|------------|
| Enter Amounts            |                   | Loan Information                                          |            |
| Amount Received:         | 683.16            | Bank/Inv/Group:                                           | 01/001/001 |
| Transaction Description: |                   | Interest Rate:                                            | 5.25000    |
| Principal Adjustment:    | .00               | Current Principal Balance:<br>Deferred Principal Balance: | 123,000.00 |
|                          |                   | Unapplied Balance:                                        | .00<br>.00 |
| T&I Adjustment:          | .00               | Subsidy Balance:                                          | .00        |
| Unapplied Adjustment:    | .00               |                                                           | .00        |
| Late Charge Adjustment:  | -34.16            | FCL/Bank Fees Balance:                                    | .00        |
| Misc Ins Adjustment:     | .00               | Unpaid Late Charges:                                      | 34.16      |
| -                        |                   | Misc Fee Balance:                                         | .00        |
| Ret Check Adjustment:    | .00               | Returned Check Balance:                                   | .00        |
| Misc Fee Adjustment:     | .00               | Loss Draft Balance:                                       | 00.        |
| Balance To Adjust:       | .00               | Due Date Next Payment:<br>Pay Stop:                       | 02/01/20   |
| Payment Type:            | ○ Cash<br>● Check | Payment Information                                       |            |
|                          | O Other           | P&I Payment:                                              | 683.16     |
| Transaction Note         |                   | Subsidy Payment:                                          | .00        |
| Iransaction Note         |                   | T&I Payment:                                              | .00        |
|                          | ABC               | Misc Insurance Payment:                                   | .00        |
|                          | $\checkmark$      | Current Late Charges:                                     | 34.16      |
|                          |                   | Total Payment:                                            | 717.32     |

In this scenario, the borrower owes a late charge for the current payment due. The borrower is not paying it at this time. You will need to enter the amount as a negative figure in order to get the "Balance to Adjust" to zero. This does not waive the late charge; it just does not pay it.

### **Miscellaneous Payment**

If the borrower is paid current they can make a principal only payment at any time.

| Miscellaneous Payment for Loan N                                                                                             | umber: 999888 (Clark S Kent | t)            |                                                                                                    | 0                                                                                                |
|----------------------------------------------------------------------------------------------------|-----------------------------|---------------|----------------------------------------------------------------------------------------------------|--------------------------------------------------------------------------------------------------|
|                                                                                                    |                             |               | Total Payments Accepted:                                                                                                    | .00                                                                                              |
| Enter Amounts                                                                                                    |                             |               | Loan Information                                                                                                    |                                                                                                  |
| Payment Type:<br>Amount Received:<br>Transaction Description:<br>Amount From Unapplied:<br>Payment Type:<br>Transaction Note | Cash<br>Check<br>Other      | •<br>.00<br>• | Bank/Inv/Group:<br>Interest Rate:<br>Current Principal Balance:<br>Deferred Principal Balance:<br>Unapplied Balance:<br>Subsidy Balance:<br>T&I Balance:<br>FCL/Bank Fees Balance:<br>Unpaid Late Charges:<br>Misc Fee Balance:<br>Returned Check Balance: | 01/001/001<br>4.25000<br>149,574.73<br>.00<br>.00<br>1,350.00<br>.00<br>.00<br>.00<br>.00<br>.00 |
| Iransaction Note                                                                                                    |                             | АĞС           | Loss Draft Balance:<br>Due Date Next Payment:<br><b>Pay Stop:</b>                                                                                                    | .00<br>05/01/20                                                                                  |
|                                                                                                    |                             |               | Payment Information                                                                                                    |                                                                                                  |
|                                                                                                    |                             |               | P&I Payment:<br>Subsidy Payment:<br>T&I Payment:<br>Misc Insurance Payment:<br>Current Late Charges:                                                                                                    | 742.02<br>.00<br>350.00<br>.00                                                                   |
|                                                                                                    |                             |               | Total Payment:                                                                                                    | 1,092.02                                                                                         |
| Enter Loan Number 🔍 🗸                                                                                                    |                             |               |                                                                                                    | Apply                                                                                            |
| Payment Type                                                                                                    | Select either C             | urta          | ilment (payment), Late Charge                                                                                                    |                                                                                                  |

Select either Curtailment (payment), Late Charge, Return Check Charge. Do not use the other options

### Amount Received

Enter the total amount the member is paying.

If Curtailment is selected the screen will refresh with fields to indicate where the funds are to be applied. Do NOT apply to T&I for any escrow shortage. Contact the Servicing Department in these situations.

| Enter Amounts            |             |     |
|--------------------------|-------------|-----|
| Payment Type:            | Curtailment | •   |
| Amount Received:         |             | .00 |
| Transaction Description: |             | •   |
| Apply To Principal:      |             | .00 |
| Apply To T&I:            |             | .00 |
| Apply To Unapplied:      |             | .00 |
| Balance To Adjust:       |             | .00 |

Transaction Description LEAVE BLANK.

Amount from Unapplied DO NOT USE THIS FIELD.

Payment Type Select either cash or check.

Click Apply to process the payment.

## Loan History

|                                                     | Due Date      | Paid Date | Pmt Amt    | Trans Desc       | User ID   |                   |
|-----------------------------------------------------|---------------|-----------|------------|------------------|-----------|-------------------|
| REG                                                 | 04/01/20      | 02/24/20  | 1,095.0    | 00               | fcu       | (1 of 2)          |
| REG                                                 | 03/01/20      | 02/20/20  | 1,092.0    | 02 ACH           | pskocelas | (2 of 2)          |
|                                                     |               |           |            |                  |           |                   |
|                                                     | cord(s) Found |           |            |                  |           |                   |
| ayee Name<br>mounts Re                              |               | Ba        | alances    | Amounts Received |           | Balances          |
| Deferred:                                           |               | .00       | .00        | Unapplied:       | .00       | .00               |
| vincipal:                                           |               | 211.52    | 149,574.73 | Service Fee:     | .00       |                   |
| Curtailmen                                          | t:            | 2.98      |            | Misc Fee:        | .00       | - 25.00           |
| nterest:                                            |               | 530.50    |            | FCL/Bank Fee:    | .00       | .00               |
| 81:                                                 |               | 350.00    | 1,400.00   | Ret Ck Chrg:     | .00       | .00               |
| Aise Ins:                                           |               | .00       |            | Loss Draft:      | .00       | .00               |
| viise ins:                                          |               | .00       | .00        | Actual Date:     |           | 02/24/20 16:16:34 |
|                                                     |               | .00       | .00        |                  |           |                   |
| ubsidy:                                             | 2:            | .00       |            |                  |           |                   |
| viisc ins:<br>Subsidy:<br>.ate Charge<br>ransaction |               | .00       |            |                  |           |                   |
| Subsidy:<br>.ate Charge                             |               |           |            |                  |           |                   |

The payment that was just applied at the teller window now shows in the history. Users can see the payment breakdown of any payment by clicking on the line in the top window and the breakdown will display in the bottom section.

All loans will show the "conversion" from GCC to FICS with a date of 3/3/2020 and it will show like this:

| Trans | Due Date | Paid Date | Pmt Amt | Trans Desc | User ID  |  |
|-------|----------|-----------|---------|------------|----------|--|
| BEG   | 02/01/20 | 03/03/20  | Conv    |            | (1 of 6) |  |

## **Teller Summary**

| Home #999888 - Clark 5 Kent - Dunck Start                                                                                                    | Teller Summary Report                                                                                                    |
|----------------------------------------------------------------------------------------------------|----------------------------------------------------------------------------------------------------|
| Home                                                                                                    | Teller Summary Report                                                                                                    |
| Home  Borrower / Address Information  Loan Status  Loan Balances  View History  View Year End  Regular Payment Odd Amount  Miscellaneous Payment  Reprint Receipt  Run Customized Programs | Teller Summary Report       Image: Summary Report         Image: Teller Summary Report       This program will produce a report detailing the payments posted in the Mortgage Teller system as of the last time the Daily Report Bundle was run in Mortgage Servicer.         Image: Teller Transactions!       Image: Do NOT check this box. |
|                                                                                                    | Conce                                                                                                    |

**DO NOT click Clear Teller Transactions.** Click Ok to generate a report of payments you have collected during the current posting day for your internal balancing processes/procedures.

| Page 1 |           |                     | Mo   | OOD MORTGA<br>rtgage Teller S<br>ler Summary R |          | 5             | February 25, 20<br>08:09 |
|--------|-----------|---------------------|------|------------------------------------------------|----------|---------------|--------------------------|
|        |           |                     |      | Teller Name: f                                 | cu       |               |                          |
| L      | Loan #    | Loan Name           | Tran | Tran Date                                      | Due Date | Tran Desc     | Tran Amount              |
|        | Transacti | ons Paid With Check |      |                                                |          |               |                          |
| 9      | 999888    | Clark S Kent        | REG  | 02/24/20                                       | 04/01/20 |               | 1,095.00                 |
|        |           |                     |      |                                                |          | Check Totals: | 1,095.00                 |
|        |           |                     |      |                                                |          |               | Item Count = 1           |
|        |           |                     |      |                                                |          | Grand Totals: | 1,095.00                 |
|        |           |                     |      |                                                |          |               | Item Count = 1           |

Once NMS runs the end of day processes, it will clear this report.

#### Loan Stops

| Home<br>Bk Im | 0.000000         | 77 - Lane, Lois - R<br>Loan Type | egular Payment Odd Amoun                | t 🥥<br>Frequency | Due Date       | Int |
|---------------|------------------|----------------------------------|-----------------------------------------|------------------|----------------|-----|
| Open          | Print            | User Preferences                 | Error Log                               |                  | Help           | _   |
| Open<br>Loan  | Printer<br>Setup | Desktop<br>Options               | View View<br>Error Log Server Error Log |                  | efresh<br>(F5) |     |

Loan Stops are placed on loans for various reasons. Most commonly the borrower is delinquent and working with our Loss Mitigation department. Loan Stops will display next to the borrower's name and will show as a stop sign. If you hover the mouse over the stop sign, it will show you what the stop is for.

| Mr                   | 1 March                   |                                       |                         |                                    |                |                         |           |
|----------------------|---------------------------|---------------------------------------|-------------------------|------------------------------------|----------------|-------------------------|-----------|
| Open<br>Loan<br>Open | Printer<br>Setup<br>Print | Desktop<br>Options<br>User Preference |                         | View<br>Server Error Log           | Help<br>Topics | Refresh<br>(F5)<br>Help | Co<br>Inf |
| Home                 | #9997                     | 77 - Lane, Lois -                     | Quick Start 🧲           | ×                                  |                |                         |           |
| Bk Inv<br>01 001     |                           | Loan Type<br>Conventional             | Loan Plan<br>Frankenmut | Payment                            | Stops          | y Due<br>04/0           | 10 M I    |
| Home                 | -                         |                                       |                         | Foreclosure<br>Quick Start for Loa |                | rer: 99977              | 7 (L      |
| <b>Ann</b>           |                           |                                       |                         |                                    |                |                         |           |

If the loan has a stop and you attempt to post a payment, you will get a message and the system will halt you.

| Payment Stop for Loan #999777 - Lane, Lois |    |
|--------------------------------------------|----|
| Stop                                       |    |
| Foreclosure                                |    |
|                                            |    |
|                                            | ок |
|                                            |    |

Contact NMS Loss Mitigation department at <a href="https://www.lossmit@gonms.org">lossmit@gonms.org</a> or via phone at 989.497.1651 option 8.

Desktop Options - do not make any changes to this screen